# **ftdu documentation**

**Author**

**Feb 16, 2019**

# **Contents**

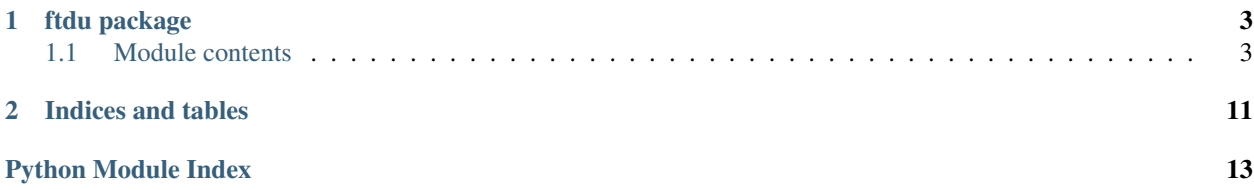

Contents:

# CHAPTER 1

# ftdu package

# <span id="page-6-4"></span><span id="page-6-1"></span><span id="page-6-0"></span>**1.1 Module contents**

Python client to communicate with a ftDuino via USB.

It uses the ftduino\_direct sketch written by Peter Habermehl. See [<https://github.com/PeterDHabermehl/](https://github.com/PeterDHabermehl/ftduino_direct) [ftduino\\_direct>](https://github.com/PeterDHabermehl/ftduino_direct)

```
class ftdu.BaseFtDuino(path=None)
```
Base class to communicate with a ftDuino.

This class implements all high level functions of the ftDuino API.

To issue other commands, the [comm\(\)](#page-6-2) method can be used.

#### **close**()

Closes the connection to the ftDuino.

Use the with statement to ensure that this method is called.

**with** BaseFtduino() **as** ftd: ftd.led = True

## <span id="page-6-2"></span>**comm**(*cmd*)

Low level access to the ftDuino.

See [<https://github.com/PeterDHabermehl/ftduino\\_direct#use>](https://github.com/PeterDHabermehl/ftduino_direct#use) for a list of commands.

Parameters **cmd** – The command to execute.

Return type [str](https://docs.python.org/2/library/functions.html#str)

Returns The result of the command or None in case of an error.

## **counter\_clear**(*port*)

Clears the provided counter port.

Parameters **port** – Port name, i.e. 'C1'. The port name is case-insensitive.

#### <span id="page-7-0"></span>**counter\_get**(*port*)

Returns the value of the provided counter port.

Parameters **port** – Port name, i.e. 'C1'. The port name is case-insensitive.

Return type [int](https://docs.python.org/2/library/functions.html#int)

Returns The value of the provided counter.

#### **counter\_get\_state**(*port*)

Returns the state of the provied counter port.

Parameters **port** – Port name, i.e. 'C1'. The port name is case-insensitive.

Return type [bool](https://docs.python.org/2/library/functions.html#bool)

Returns The state, a boolean of the port.

**counter\_set\_mode**(*port*, *mode*)

Sets the mode of the provided counter.

## Parameters

• **port** – Port name, i.e. 'C1'. The port name is case-insensitive.

• **mode** – 'none', 'rising', 'falling', or 'any' (case-insensitive)

**ftduino\_direct\_get\_version**() Returns the ftduino\_direct version

Returns A version string.

**ftduino\_id\_get**() Returns the ID of the connected ftDuino.

Returns The ID of the ftDuino.

**ftduino\_id\_set**(*identifier*) Sets the ftDuino ID.

Parameters *identifier* (str/unicode) – The identifier.

## **input\_get**(*port*)

Reads a value from the provided input port.

Parameters **port** – Port name, i.e. 'I1'. The port name is case-insensitive.

Return type [int](https://docs.python.org/2/library/functions.html#int)

Returns The integer value read from the specified port.

Raise ValueError in case of an error.

## **input\_set\_mode**(*port*, *mode*)

Sets the mode for the provided input port.

## Parameters

- **port** Port name, i.e. 'I1'. The port name is case-insensitive.
- **mode** 'switch', 'resistance', or 'voltage' (case-insensitive), see constants ftdu. INPUT\_MODE\_SWITCH, ftdu.INPUT\_MODE\_RESISTANCE and ftdu. INPUT\_MODE\_VOLTAGE.

Raise ValueError in case the provided mode is unknown.

### **led\_set**(*enable*)

Switches the LED on or off

**Parameters enable** – True to switch the LED on, False to switch the LED off.

<span id="page-8-0"></span>**motor\_counter**(*port*, *mode*, *pwm*, *counter*)

Sets the state of an encoder motor.

## Parameters

- **port** Port name, i.e. 'M1'. The port name is case-insensitive.
- **mode** 'off', 'left', 'right', or 'brake' (case-insensitive), see constants ftdu. MOTOR OFF, ftdu.MOTOR LEFT, ftdu.MOTOR RIGHT, and ftdu. MOTOR\_BRAKE.
- **pwm** Pulse-width modulation value.
- **counter** Counter value. The motor stops after reaching the value.

#### **motor\_counter\_active**(*port*)

Returns if a counter is active for the given motor port.

Parameters **port** – Port name, i.e. 'M1'. The port name is case-insensitive.

Returns True if the counter is active, otherwise False.

#### **motor\_counter\_set\_brake**(*port*, *enable*)

Indicates if the motor should be stopped indirectly (False) or directly (True).

## Parameters

- **port** Port name, i.e. 'M1'. The port name is case-insensitive.
- **enable** True to set the brake, otherwise False

#### **motor\_set**(*port*, *mode*, *pwm=None*)

Sets the provided motor port into the given state.

#### Parameters

- **port** Port name, i.e. 'M1'. The port name is case-insensitive.
- **mode** 'off', 'left', 'right', or 'brake' (case-insensitive), see constants ftdu. MOTOR OFF, ftdu.MOTOR LEFT, ftdu.MOTOR RIGHT, and ftdu. MOTOR\_BRAKE.
- **pwm** Pulse-width modulation value. If None the max. PWM value will be used.

#### **output\_set**(*port*, *mode*, *pwm=None*)

Sets the provided output port into the provided mode.

## Parameters

- **port** Port name, i.e. 'O1'. The port name is case-insensitive.
- $mode 0 = OFF$ ,  $1 = HIGH$ ,  $2 = LOW$
- **pwm** Pulse-width modulation value. If None the value depends on the mode. If the mode is 1 (high), the pwm will be set to the max. pwm value, otherwise to the min. pwm value.

## **ultrasonic\_enable**(*enable*)

Enables / disables the ultrasonic sensor.

Parameters **enable** (*[bool](https://docs.python.org/2/library/functions.html#bool)*) – True to enable, False to disable.

## **ultrasonic\_get**()

Reads and returns the value of the ultrasonic sensor.

Return type [int](https://docs.python.org/2/library/functions.html#int)

Returns The value of the ultrasonic sensor.

## <span id="page-9-0"></span>**class** ftdu.**FtDuino**(*path=None*)

This class provides all functions of the  $BaseFtDuino$  and adds a higher level API to access ports via attributes.

```
The red LED can be switched on and off via 1ed = True or 1ed = False.
```

```
ftd = FtDuino()
ftd.led = True # Switches the LED on.
```
The input ports can be read by using the port names  $(i1 \dots i8)$ , i.e.  $f \text{td}.i1$  to get the value of input port "I1".

The output ports (o1 .. o8) can be enabled / disabled by assigning a boolean value.

Example:

```
ftd = Ftbuino()ftd.o1 = True # Sets the output O1 to HIGH with a max. PWM value
ftd.o2 = False # Sets the output O2 to LOW with a min. PWM value
```
Further, it is possible to specify the PWM value if a tuple is used:

```
ftd = Ftbuino()ftd.ol = ftdu.HIGH, ftdu.MAX / 2 # Sets the output O1 to HIGH with half speed
```
This class provides also methods to control motors at the ports M1 .. M4.

```
ftd = FtDuino()
ftd.m1_left() # Rotation left at full speed
ftd.m1_right(pwm=ftdu.MAX / 2) # Rotation right with half speed
# Rotation right, full speed, stop after 38 steps (encoder motor)
ftd.m2_right(steps=38)
```
#### **c1\_clear**()

Clears counter C1 (sets the counter value to zero).

## **c2\_clear**()

Clears counter C2 (sets the counter value to zero).

**c3\_clear**()

Clears counter C3 (sets the counter value to zero).

**c4\_clear**()

Clears counter C4 (sets the counter value to zero).

**m1\_brake**(*pwm=None*, *steps=None*) Brakes the motor at M1.

See also motor\_counter\_set\_brake()

## Parameters

- **pwm** Pulse-width modulation value. If None the value is set to the maximum.
- **steps** Number of steps until the motor stops (encoder motor required).

## **m1\_left**(*pwm=None*, *steps=None*)

Sets the rotation of the motor at M1 to "left".

#### Parameters

• **pwm** – Pulse-width modulation value. If None the value is set to the maximum.

- **steps** Number of steps until the motor stops (encoder motor required).
- <span id="page-10-0"></span>**m1\_off**(*steps=None*)

Switches the motor at M1 off.

Parameters **steps** – Number of steps until the motor stops (encoder motor required).

**m1\_right**(*pwm=None*, *steps=None*)

Sets the rotation of the motor at M1 to "right".

### Parameters

- **pwm** Pulse-width modulation value. If None the value is set to the maximum.
- **steps** Number of steps until the motor stops (encoder motor required).

#### **m2\_brake**(*pwm=None*, *steps=None*) Brakes the motor at M2.

See also motor\_counter\_set\_brake()

## **Parameters**

- **pwm** Pulse-width modulation value. If None the value is set to the maximum.
- **steps** Number of steps until the motor stops (encoder motor required).
- **m2\_left**(*pwm=None*, *steps=None*)

Sets the rotation of the motor at M2 to "left".

### Parameters

- **pwm** Pulse-width modulation value. If None the value is set to the maximum.
- **steps** Number of steps until the motor stops (encoder motor required).
- **m2\_off**(*steps=None*)

Switches the motor at M2 off.

Parameters **steps** – Number of steps until the motor stops (encoder motor required).

**m2\_right**(*pwm=None*, *steps=None*)

Sets the rotation of the motor at M2 to "right".

## Parameters

- **pwm** Pulse-width modulation value. If None the value is set to the maximum.
- **steps** Number of steps until the motor stops (encoder motor required).
- **m3\_brake**(*pwm=None*, *steps=None*) Brakes the motor at M3.

See also motor counter set brake()

## **Parameters**

- **pwm** Pulse-width modulation value. If None the value is set to the maximum.
- **steps** Number of steps until the motor stops (encoder motor required).
- **m3\_left**(*pwm=None*, *steps=None*)

Sets the rotation of the motor at M3 to "left".

## Parameters

- **pwm** Pulse-width modulation value. If None the value is set to the maximum.
- **steps** Number of steps until the motor stops (encoder motor required).

<span id="page-11-0"></span>**m3\_off**(*steps=None*)

Switches the motor at M3 off.

Parameters **steps** – Number of steps until the motor stops (encoder motor required).

**m3\_right**(*pwm=None*, *steps=None*)

Sets the rotation of the motor at M3 to "right".

## Parameters

- **pwm** Pulse-width modulation value. If None the value is set to the maximum.
- **steps** Number of steps until the motor stops (encoder motor required).
- **m4\_brake**(*pwm=None*, *steps=None*)

Brakes the motor at M4.

See also motor counter set brake()

## Parameters

- **pwm** Pulse-width modulation value. If None the value is set to the maximum.
- **steps** Number of steps until the motor stops (encoder motor required).
- **m4\_left**(*pwm=None*, *steps=None*)

Sets the rotation of the motor at M4 to "left".

## Parameters

- **pwm** Pulse-width modulation value. If None the value is set to the maximum.
- **steps** Number of steps until the motor stops (encoder motor required).

## **m4\_off**(*steps=None*)

Switches the motor at M1 off.

Parameters **steps** – Number of steps until the motor stops (encoder motor required).

## **m4\_right**(*pwm=None*, *steps=None*)

Sets the rotation of the motor at M4 to "right".

## Parameters

- **pwm** Pulse-width modulation value. If None the value is set to the maximum.
- **steps** Number of steps until the motor stops (encoder motor required).

## **c1**

Returns the value of counter "C1".

## Return type [int](https://docs.python.org/2/library/functions.html#int)

Returns The value of counter "C1".

## **c1\_state**

Returns the state of counter "C1".

## Return type [bool](https://docs.python.org/2/library/functions.html#bool)

Returns True if the counter is active, otherwise False.

## **c2**

Returns the value of counter "C2".

Return type [int](https://docs.python.org/2/library/functions.html#int)

Returns The value of counter "C2".

## <span id="page-12-0"></span>**c2\_state**

Returns the state of counter "C2".

Return type [bool](https://docs.python.org/2/library/functions.html#bool)

Returns True if the counter is active, otherwise False.

## **c3**

Returns the value of counter "C3".

## Return type [int](https://docs.python.org/2/library/functions.html#int)

Returns The value of counter "C3".

## **c3\_state**

Returns the state of counter "C3".

## Return type [bool](https://docs.python.org/2/library/functions.html#bool)

Returns True if the counter is active, otherwise False.

## **c4**

Returns the value of counter "C4".

#### Return type [int](https://docs.python.org/2/library/functions.html#int)

Returns The value of counter "C4".

## **c4\_state**

Returns the state of counter "C4".

Return type [bool](https://docs.python.org/2/library/functions.html#bool)

Returns True if the counter is active, otherwise False.

## **i1**

Returns the value of input port "I1".

Return type [int](https://docs.python.org/2/library/functions.html#int)

Returns The value of input port "I1".

## **i2**

Returns the value of input port "I2".

Return type [int](https://docs.python.org/2/library/functions.html#int)

Returns The value of input port "I2".

## **i3**

Returns the value of input port "I3".

Return type [int](https://docs.python.org/2/library/functions.html#int)

Returns The value of input port "I3".

## **i4**

Returns the value of input port "I4".

Return type [int](https://docs.python.org/2/library/functions.html#int)

Returns The value of input port "I4".

## **i5**

Returns the value of input port "I5".

Return type [int](https://docs.python.org/2/library/functions.html#int)

Returns The value of input port "I5".

## <span id="page-13-0"></span>**i6**

Returns the value of input port "I6".

## Return type [int](https://docs.python.org/2/library/functions.html#int)

Returns The value of input port "I6".

## **i7**

Returns the value of input port "I7".

## Return type [int](https://docs.python.org/2/library/functions.html#int)

Returns The value of input port "I7".

## **i8**

Returns the value of input port "I8".

## Return type [int](https://docs.python.org/2/library/functions.html#int)

Returns The value of input port "I8".

## **m1\_counter\_active**

Returns if the motor counter for port M1 is active.

Returns True if active, False otherwise.

## **m2\_counter\_active**

Returns if the motor counter for port M2 is active.

Returns True if active, False otherwise.

## **m3\_counter\_active**

Returns if the motor counter for port M3 is active.

Returns True if active, False otherwise.

## **m4\_counter\_active**

Returns if the motor counter for port M4 is active.

Returns True if active, False otherwise.

#### **ultrasonic**

Returns the value of the ultrasonic sensor.

## Return type [int](https://docs.python.org/2/library/functions.html#int)

Returns The value of the ultrasonic sensor.

## ftdu.**ftduino\_find\_by\_name**(*name*)

Returns the path of the ftDuino with the specified *name*.

Parameters **name** – Name of the ftDuino.

Returns The path of the ftDuino or None if the ftDuino was not found.

## ftdu.**ftduino\_iter**()

Returns an iterator / generator over all ftDuinos connected to the host device.

# CHAPTER 2

Indices and tables

- <span id="page-14-0"></span>• genindex
- modindex
- search

Python Module Index

<span id="page-16-0"></span> $\mathbf{f}$ 

ftdu, 3

## Index

# B

BaseFtDuino (class in ftdu), [3](#page-6-4)

# C

c1 (ftdu.FtDuino attribute), [8](#page-11-0) c1\_clear() (ftdu.FtDuino method), [6](#page-9-0) c1\_state (ftdu.FtDuino attribute), [8](#page-11-0) c2 (ftdu.FtDuino attribute), [8](#page-11-0) c2\_clear() (ftdu.FtDuino method), [6](#page-9-0) c2\_state (ftdu.FtDuino attribute), [8](#page-11-0) c3 (ftdu.FtDuino attribute), [9](#page-12-0) c3\_clear() (ftdu.FtDuino method), [6](#page-9-0) c3\_state (ftdu.FtDuino attribute), [9](#page-12-0) c4 (ftdu.FtDuino attribute), [9](#page-12-0) c4\_clear() (ftdu.FtDuino method), [6](#page-9-0) c4\_state (ftdu.FtDuino attribute), [9](#page-12-0) close() (ftdu.BaseFtDuino method), [3](#page-6-4) comm() (ftdu.BaseFtDuino method), [3](#page-6-4) counter\_clear() (ftdu.BaseFtDuino method), [3](#page-6-4) counter\_get() (ftdu.BaseFtDuino method), [3](#page-6-4) counter\_get\_state() (ftdu.BaseFtDuino method), [4](#page-7-0) counter\_set\_mode() (ftdu.BaseFtDuino method), [4](#page-7-0)

# F

ftdu (module), [3](#page-6-4) FtDuino (class in ftdu), [6](#page-9-0) ftduino\_direct\_get\_version() (ftdu.BaseFtDuino method), [4](#page-7-0) ftduino find by name() (in module ftdu),  $10$ ftduino\_id\_get() (ftdu.BaseFtDuino method), [4](#page-7-0) ftduino\_id\_set() (ftdu.BaseFtDuino method), [4](#page-7-0) ftduino\_iter() (in module ftdu), [10](#page-13-0)

# I

i1 (ftdu.FtDuino attribute), [9](#page-12-0) i2 (ftdu.FtDuino attribute), [9](#page-12-0) i3 (ftdu.FtDuino attribute), [9](#page-12-0) i4 (ftdu.FtDuino attribute), [9](#page-12-0) i5 (ftdu.FtDuino attribute), [9](#page-12-0) i6 (ftdu.FtDuino attribute), [10](#page-13-0) i7 (ftdu.FtDuino attribute), [10](#page-13-0) i8 (ftdu.FtDuino attribute), [10](#page-13-0) input\_get() (ftdu.BaseFtDuino method), [4](#page-7-0) input\_set\_mode() (ftdu.BaseFtDuino method), [4](#page-7-0)

# L

led\_set() (ftdu.BaseFtDuino method), [4](#page-7-0)

## M

m1\_brake() (ftdu.FtDuino method), [6](#page-9-0) m1\_counter\_active (ftdu.FtDuino attribute), [10](#page-13-0) m1\_left() (ftdu.FtDuino method), [6](#page-9-0) m1\_off() (ftdu.FtDuino method), [7](#page-10-0) m1\_right() (ftdu.FtDuino method), [7](#page-10-0) m2\_brake() (ftdu.FtDuino method), [7](#page-10-0) m2\_counter\_active (ftdu.FtDuino attribute), [10](#page-13-0) m2\_left() (ftdu.FtDuino method), [7](#page-10-0) m2\_off() (ftdu.FtDuino method), [7](#page-10-0) m2\_right() (ftdu.FtDuino method), [7](#page-10-0) m3\_brake() (ftdu.FtDuino method), [7](#page-10-0) m3\_counter\_active (ftdu.FtDuino attribute), [10](#page-13-0) m3\_left() (ftdu.FtDuino method), [7](#page-10-0) m3\_off() (ftdu.FtDuino method), [7](#page-10-0) m3\_right() (ftdu.FtDuino method), [8](#page-11-0) m4\_brake() (ftdu.FtDuino method), [8](#page-11-0) m4 counter active (ftdu.FtDuino attribute), [10](#page-13-0) m4\_left() (ftdu.FtDuino method), [8](#page-11-0) m4\_off() (ftdu.FtDuino method), [8](#page-11-0) m4\_right() (ftdu.FtDuino method), [8](#page-11-0) motor\_counter() (ftdu.BaseFtDuino method), [5](#page-8-0) motor\_counter\_active() (ftdu.BaseFtDuino method), [5](#page-8-0) motor\_counter\_set\_brake() (ftdu.BaseFtDuino method), [5](#page-8-0) motor\_set() (ftdu.BaseFtDuino method), [5](#page-8-0)

# O

output\_set() (ftdu.BaseFtDuino method), [5](#page-8-0)

# U

ultrasonic (ftdu.FtDuino attribute), [10](#page-13-0) ultrasonic\_enable() (ftdu.BaseFtDuino method), [5](#page-8-0) ultrasonic\_get() (ftdu.BaseFtDuino method), [5](#page-8-0)